## 15213 Recitation Section C

Shimin Chen Dec. 2, 2002

#### Outline

- Threads
- Synchronization
- Thread-safety of Library Functions

#### **Concurrent Servers**

- Iterative servers can only serve one client at a time
- Concurrent servers are able to handle multiple requests in parallel
- Required by L7 Part II

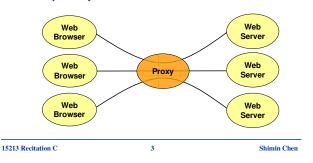

# **Important Dates**

- Lab 7 *Proxy:* due on Thursday, Dec 5
- Final Exam: Tuesday, Dec 17

15213 Recitation C

Shimin Chen

#### Three Ways for Creating Concurrent Servers

2

- 1. Processes
  - Fork a child process for every incoming client connection
  - Difficult to share data among child processes
- 2. Threads
  - Create a thread to handle every incoming client connection
  - Our focus today
- 3. I/O multiplexing with Unix select ()
  - Use select () to notice pending socket activity
  - Manually interleave the processing of multiple open connections
  - More complex!
    - ~ implementing your own app-specific thread package!

15213 Recitation C

.

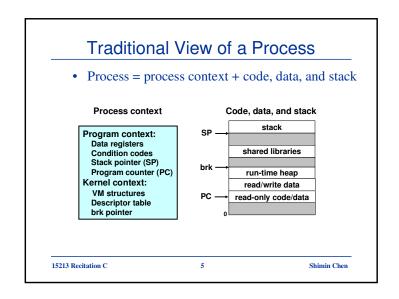

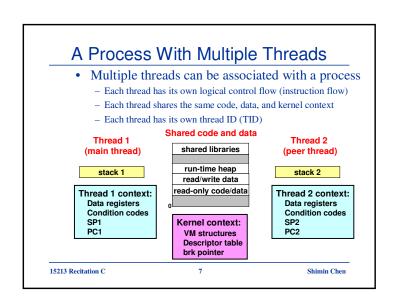

#### Alternate View of a Process • Process = thread + code, data, and kernel context Thread (main thread) **Code and Data** shared libraries run-time heap read/write data Thread context: Data registers read-only code/data Condition codes Stack pointer (SP) Program counter (PC) Kernel context: VM structures Descriptor table brk pointer 15213 Recitation C Shimin Chen

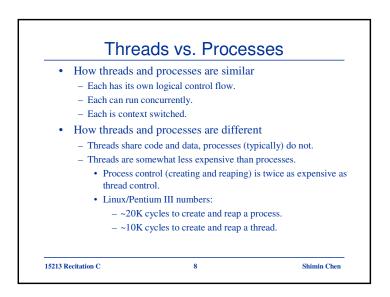

#### Posix Threads (Pthreads) Interface • Standard interface for ~60 functions - Creating and reaping threads. pthread\_create pthread\_join - Determining your thread ID · pthread\_self - Terminating threads pthread\_cancel pthread\_exit • exit [terminates all threads], return [terminates current thread] - Synchronizing access to shared variables pthread\_mutex\_init pthread\_mutex\_[un]lock · pthread\_cond\_init pthread\_cond\_[timed]wait 15213 Recitation C Shimin Chen

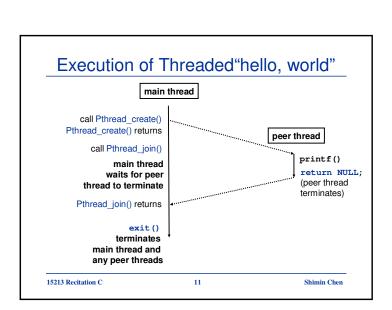

```
The Pthreads "hello, world" Program
   * hello.c - Pthreads "hello, world" program
   #include "csapp.h"
                                                     Thread attributes
                                                      (usually NULL)
   void *thread(void *vargp);
                                                     Thread arguments
   int main() {
    pthread_t tid;
                                                         (void *p)
     Pthread_create(&tid, NULL, thread, NULL);
     Pthread_join(tid, NULL);
     exit(0);
                                                     return value
                                                      (void **p)
   /* thread routine */
   void *thread(void *vargp) {
                                                      Upper case
    printf("Hello, world!\n");
                                                      Pthread xxx
     return NULL;
                                                     checks errors
15213 Recitation C
                               10
                                                       Shimin Chen
```

```
Thread-Based Concurrent Echo Server
  int main(int argc, char **argv)
      int listenfd, *connfdp, port, clientlen;
      struct sockaddr_in clientaddr;
      pthread_t tid;
      if (argc != 2) {
          fprintf(stderr, "usage: %s <port>\n", argv[0]);
          exit(0);
      port = atoi(argv[1]);
      listenfd = open_listenfd(port);
          clientlen = sizeof(clientaddr);
          connfdp = Malloc(sizeof(int));
          *connfdp = Accept (listenfd, (SA *)&clientaddr, &clientlen);
          Pthread_create(&tid, NULL, thread, connfdp);
15213 Recitation C
                              12
                                                      Shimin Chen
```

# Thread-Based Concurrent Server (cont)

```
* thread routine */
void *thread(void *vargp)
{
    int connfd = *((int *)vargp);
    Pthread_detach(pthread_self());
    Free(vargp);
    echo_r(connfd); /* thread-safe version of echo() */
    Close(connfd);
    return NULL;
}
```

# Issue 2: Avoid Unintended Sharing

```
connfdp = Malloc(sizeof(int));
*connfdp = Accept(listenfd, (SA *)&clientaddr,&clientlen);
Pthread_create(&tid, NULL, thread, connfdp);
```

• For example, what happens if we pass the address of connfd to the thread routine as in the following code?

```
connfd = Accept(listenfd, (SA *)&clientaddr,&clientlen);
Pthread_create(&tid, NULL, thread, (void *)&connfd);
```

15213 Recitation C

15213 Recitation C

5

Shimin Chen

Shimin Chen

## Issue 1: Detached Threads

- At any point in time, a thread is either *joinable* or *detached*.
- Joinable thread can be reaped and killed by other threads.
  - must be reaped (with pthread\_join) to free memory resources.
- *Detached* thread cannot be reaped or killed by other threads.
  - resources are automatically reaped on termination.
- Default state is joinable.
  - use pthread\_detach(pthread\_self()) to make
    detached.
- Why should we use detached threads?
  - pthread\_join blocks the calling thread

15213 Recitation C

14

Shimin Chen

#### Issue 3: Thread-safe

- Easy to share data structures between threads
- But we need to do this correctly!
- Recall the shell lab:
  - Job data structures
  - Shared between main process and signal handler
- Need ways to synchronize multiple control of flows

15213 Recitation C

16

# **Threads Memory Model**

- Conceptual model:
  - Each thread runs in the context of a process.
  - Each thread has its own separate thread context.
    - Thread ID, stack, stack pointer, program counter, condition codes, and general purpose registers.
  - All threads share the remaining process context.
    - Code, data, heap, and shared library segments of the process virtual address space.

Shimin Chen

· Open files and installed handlers

15213 Recitation C 17

## Caveats of Conceptual Models

- In practice, any thread can read and write the stack of any other thread.
- So one can use a global pointer to point to a stack variable. Then all threads can access the stack variable.
- But this is not a good programming practice.
- More details in this Thursday's lecture

15213 Recitation C 19 Shimin Chen

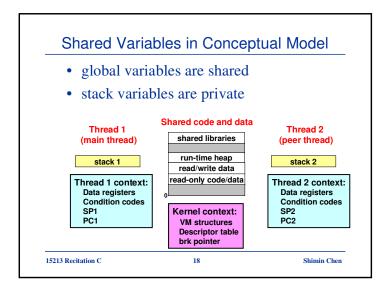

#### Synchronization

• If multiple threads want to access a shared global data structure, we need to synchronize their accesses.

20

- Ways to do synchronization:
  - Semaphores
  - Mutex and conditions
  - Etc.

15213 Recitation C

## Synchronizing With Semaphores

- Classic solution: Dijkstra's P and V operations on semaphores.
  - semaphore: non-negative integer synchronization variable.
    - P(s): [ while (s == 0) wait(); s--; ]
       Dutch for "Proberen" (test)
    - V(s): [s++;]
      - Dutch for "Verhogen" (increment)
  - OS guarantees that operations between brackets [] are executed indivisibly.
    - · Only one P or V operation at a time can modify s.
    - When while loop in P terminates, only that P can decrements.
- Semaphore invariant:  $(s \ge 0)$

15213 Recitation C

15213 Recitation C

21

Shimin Chen

# Sharing With POSIX Semaphores

```
#include "csapp.h"
#define NITERS 10000000
unsigned int cnt; /* counter */
sem_t sem; /* semaphore */
int main() {
   pthread_t tid1, tid2;
   Sem_init(&sem, 0, 1);
   /* create 2 threads and wait */
   .....
   exit(0);
}
```

```
/* thread routine */
void *count(void *arg)
{
  int i;
  for (i=0;i<NITERS;i++) {
     P(&sem);
     cnt++;
     V(&sem);
}
return NULL;
}</pre>
```

Shimin Chen

# POSIX Semaphores (in csapp.c)

```
/* initialize semaphore sem to value */
/* pshared=0 if thread, pshared=1 if process */
void Sem_init(sem_t *sem, int pshared, unsigned int value) {
    if (sem_init(sem, pshared, value) < 0)
        unix_error("Sem_init");
}

/* P operation on semaphore sem */
void P(sem_t *sem) {
    if (sem_wait(sem))
        unix_error("P");
}

/* V operation on semaphore sem */
void V(sem_t *sem) {
    if (sem_post(sem))
        unix_error("V");
}</pre>
```

15213 Recitation C

22

Shimin Chen

## Thread-safety of Library Functions

- All functions in the Standard C Library (at the back of your K&R text) are thread-safe.
  - Examples: malloc, free, printf, scanf
- Most Unix system calls are thread-safe, with a few exceptions:

| Thread-unsafe function | Class | Reentrant version |
|------------------------|-------|-------------------|
| asctime                | 3     | asctime_r         |
| ctime                  | 3     | ctime_r           |
| gethostbyaddr          | 3     | gethostbyaddr_r   |
| gethostbyname          | 3     | gethostbyname_r   |
| inet_ntoa              | 3     | (none)            |
| localtime              | 3     | localtime_r       |
| rand                   | 2     | rand_r            |
|                        |       |                   |

15213 Recitation C

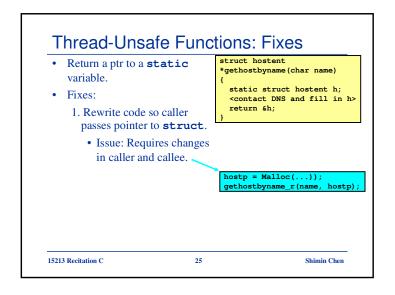

# Summary

- Threading is a clean and efficient way to implement concurrent server
- We need to synchronize multiple threads for concurrent accesses to shared variables
  - Semaphore is one way to do this
  - Thread-safety is the difficult part of thread programming

15213 Recitation C 27 Shimin Chen

#### Thread-Unsafe Functions: Fixes • Return a ptr to a static struct hostent \*gethostbyname(char name) variable. static struct hostent h; • Fixes: <contact DNS and fill in h> 2. Lock-and-copy return &h; • Issue: Requires only simple changes in caller struct hostent \*gethostbyname\_ts(char \*p) · However, caller must free memory. struct hostent \*q = Malloc(...); P(&mutex); /\* lock \*/ p = gethostbyname(name); \*q = \*p; /\* copy \*/ V(&mutex); return q; 15213 Recitation C 26 Shimin Chen